# **МИНИСТЕРСТВО НАУКИ И ВЫСШЕГО ОБРАЗОВАНИЯ РОССИЙСКОЙ ФЕДЕРАЦИИ**

## **Федеральное государственное бюджетное образовательное учреждение высшего образования**

«ТОМСКИЙ ГОСУДАРСТВЕННЫЙ УНИВЕРСИТЕТ СИСТЕМ УПРАВЛЕНИЯ И РАДИОЭЛЕКТРОНИКИ» (ТУСУР)

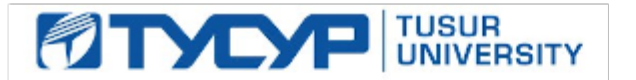

УТВЕРЖДАЮ

Проректор по учебной работе Документ подписан электронной подписью

Сертификат: a1119608-cdff-4455-b54e-5235117c185c<br>Владелец: Сенченко Павел Васильевич Действителен: с 17.09.2019 по 16.09.2024

#### РАБОЧАЯ ПРОГРАММА ДИСЦИПЛИНЫ

## **ИНФОРМАТИКА**

Уровень образования: **высшее образование - бакалавриат** Направление подготовки / специальность: **09.03.04 Программная инженерия** Направленность (профиль) / специализация: **Индустриальная разработка программных продуктов** Форма обучения: **очная** Факультет: **Факультет систем управления (ФСУ)** Кафедра: **Кафедра автоматизации обработки информации (АОИ)** Курс: **1** Семестр: **1** Учебный план набора 2020 года

#### Объем дисциплины и виды учебной деятельности

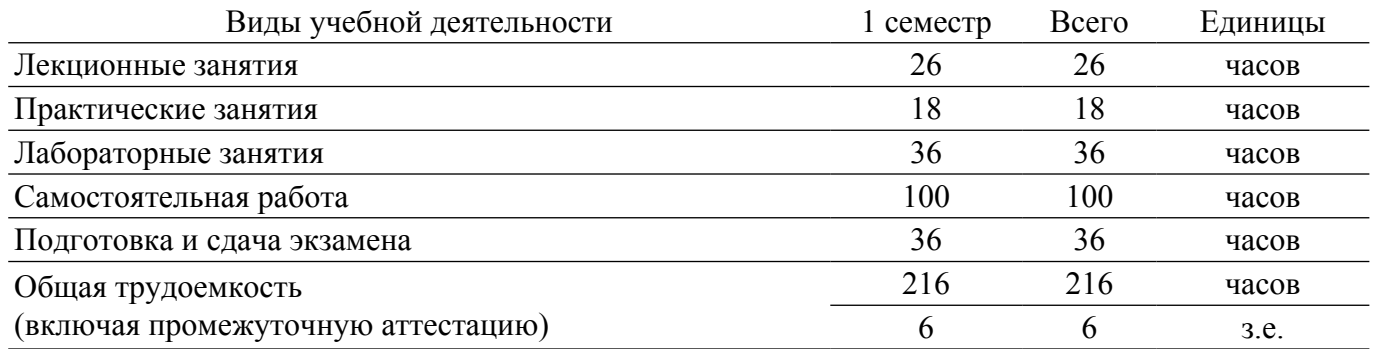

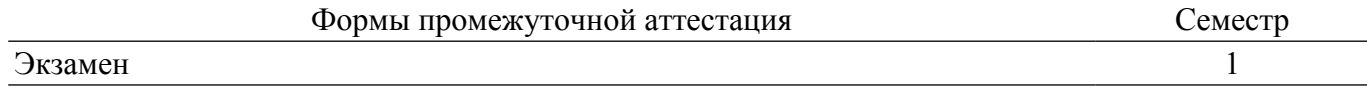

#### 1. Общие положения

### 1.1. Цели дисциплины

1. Обучение основным способам и приемам алгоритмизации.

2. Развитие теоретических представлений и практических навыков работы с данными, хранящимися или обрабатываемыми в вычислительных системах.

3. Формирование навыков программирования на алгоритмическом языке.

#### 1.2. Задачи дисциплины

1. Изучение основных приемов алгоритмизации.

2. Изучение графических способов представления алгоритмов.

3. Изучение основных принципов структурного программирования.

4. Обучение навыкам разработки и отладки программ на алгоритмических языках программирования.

#### 2. Место дисциплины в структуре ОПОП

Блок дисциплин: Б1. Дисциплины (модули).

Часть блока дисциплин: Обязательная часть.

Модуль дисциплин: Модуль укрупненной группы специальностей и направлений. Инлекс лисциплины: Б1.О.02.02.

Реализуется с применением электронного обучения, дистанционных образовательных технологий.

#### 3. Перечень планируемых результатов обучения по дисциплине, соотнесенных с индикаторами достижения компетенций

Процесс изучения дисциплины направлен на формирование следующих компетенций в соответствии с ФГОС ВО и основной образовательной программой (таблица 3.1):

Таблица 3.1 - Компетенции и индикаторы их достижения

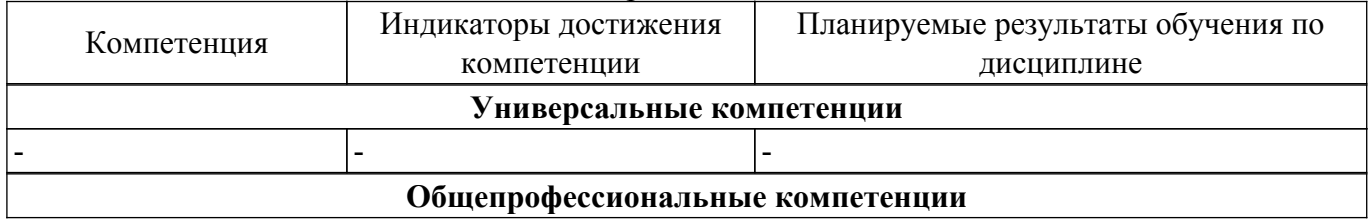

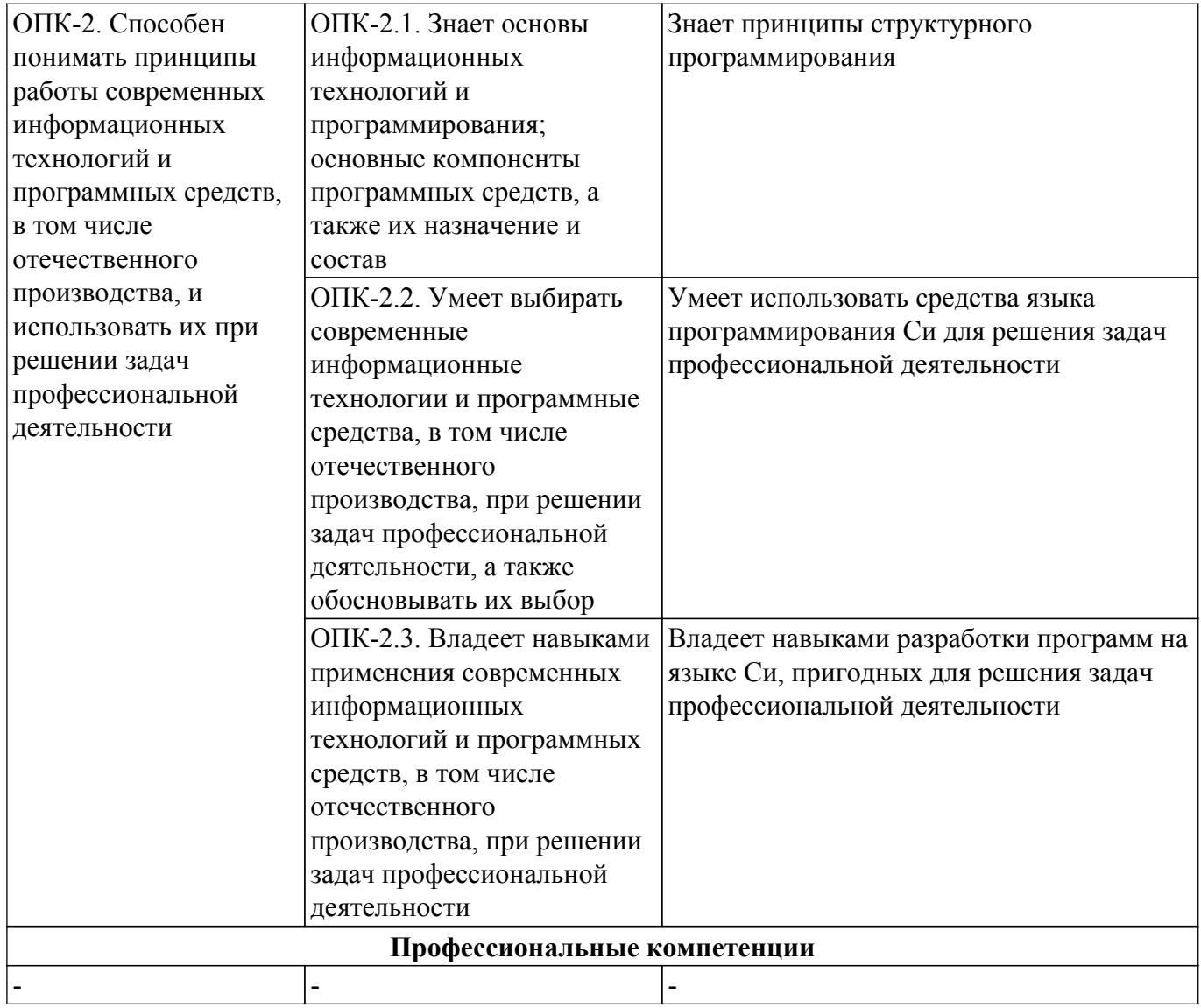

#### **4. Объем дисциплины в зачетных единицах с указанием количества академических часов, выделенных на контактную работу обучающихся с преподавателем и на самостоятельную работу обучающихся**

Общая трудоемкость дисциплины составляет 6 зачетных единиц, 216 академических часов. Распределение трудоемкости дисциплины по видам учебной деятельности представлено в таблице 4.1.

Таблица 4.1 – Трудоемкость дисциплины по видам учебной деятельности

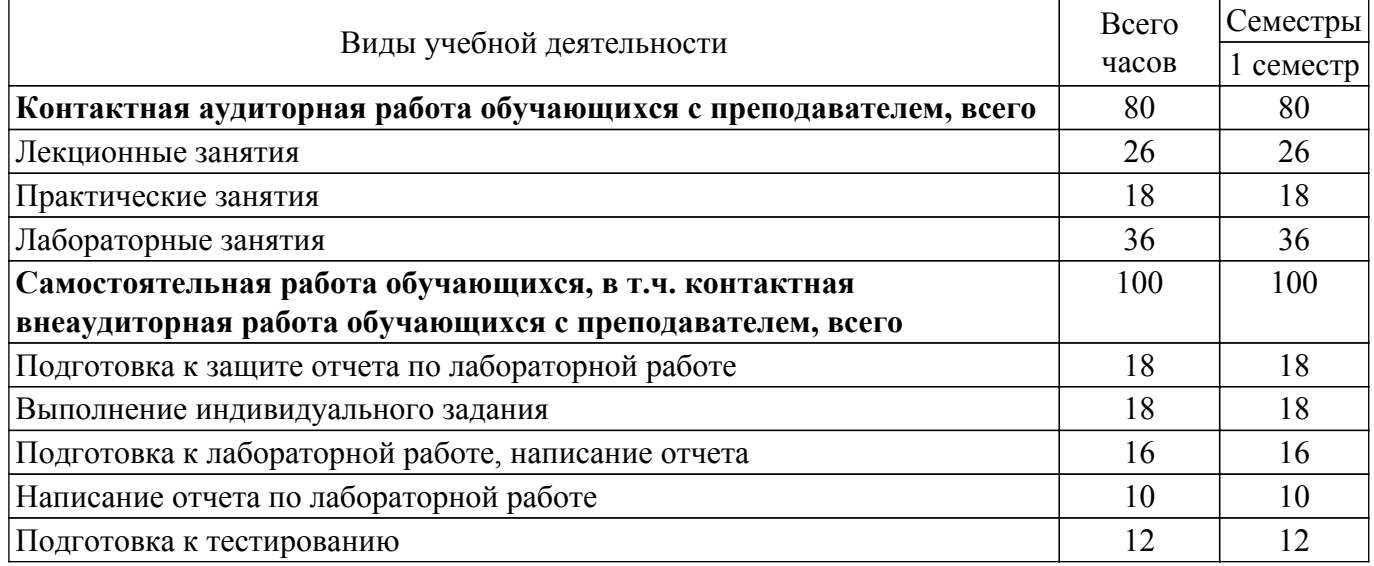

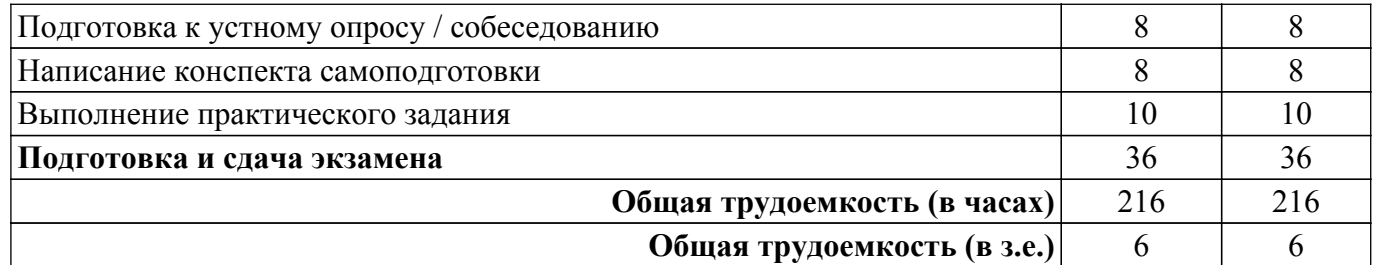

### **5. Структура и содержание дисциплины**

#### **5.1. Разделы (темы) дисциплины и виды учебной деятельности**

Структура дисциплины по разделам (темам) и видам учебной деятельности приведена в таблице 5.1.

Таблица 5.1 – Разделы (темы) дисциплины и виды учебной деятельности

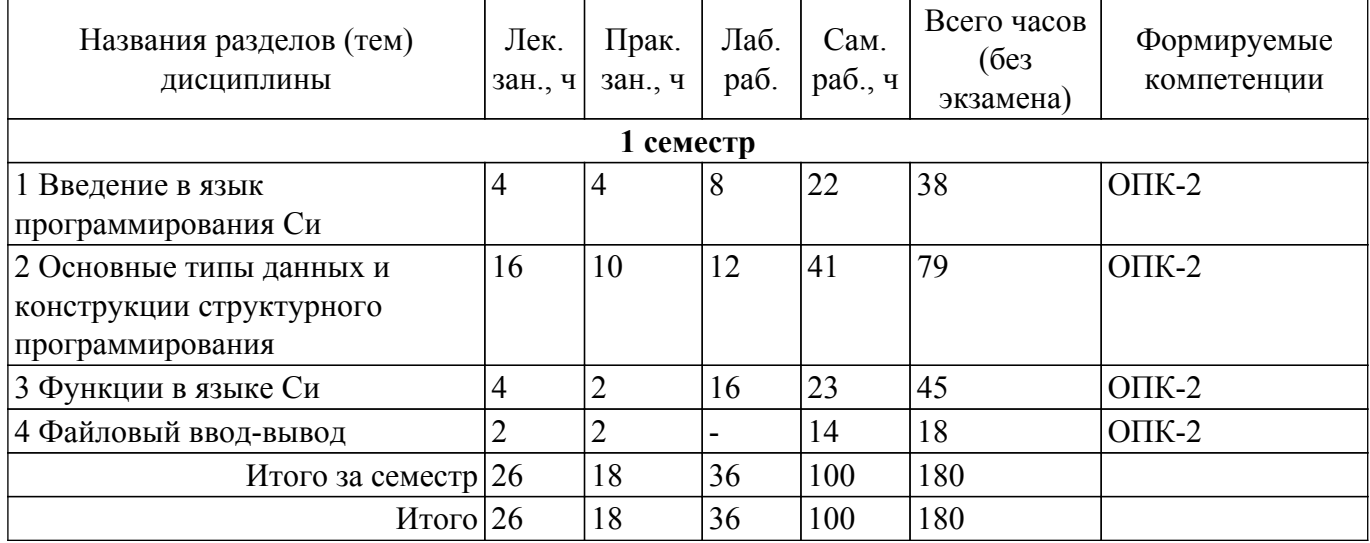

### **5.2. Содержание разделов (тем) дисциплины**

Содержание разделов (тем) дисциплины (в т.ч. по лекциям) приведено в таблице 5.2. Таблица 5.2 – Содержание разделов (тем) дисциплины (в т.ч. по лекциям)

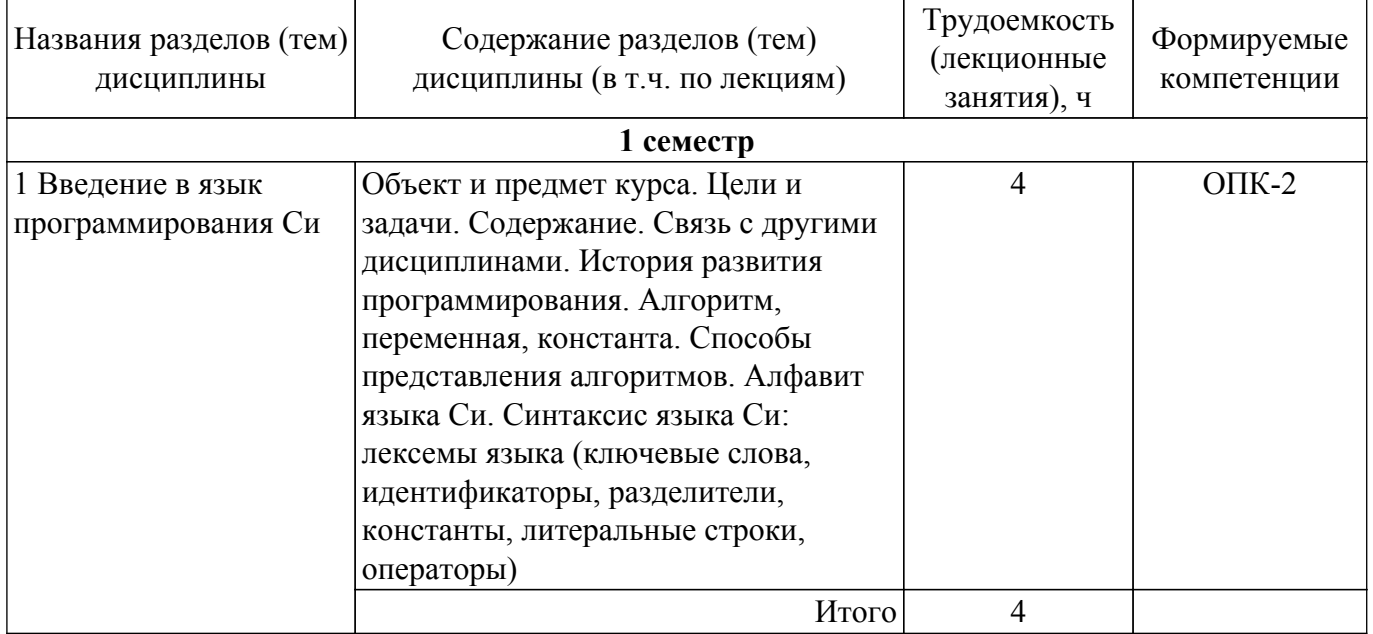

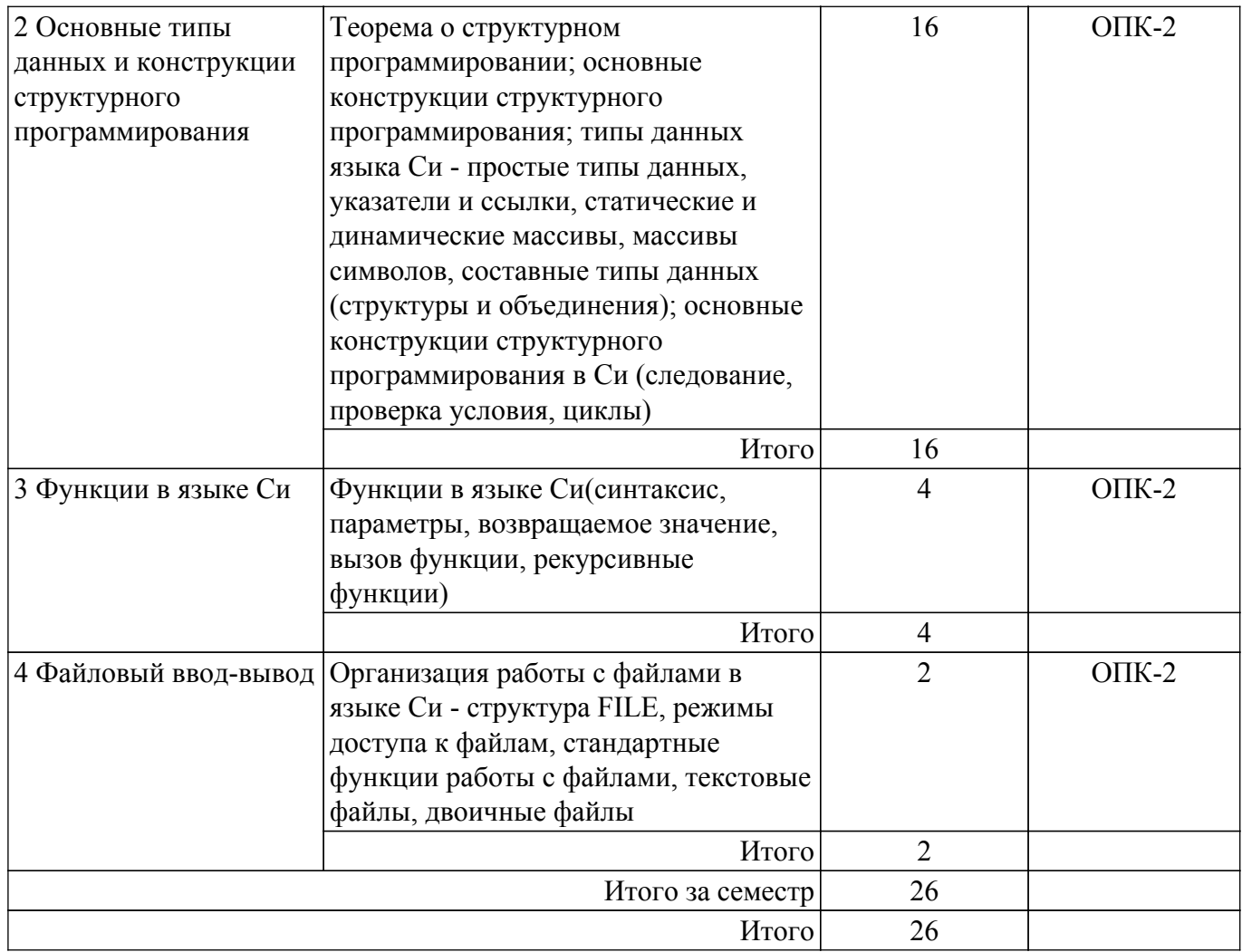

## **5.3. Практические занятия (семинары)**

Наименование практических занятий (семинаров) приведено в таблице 5.3. Таблица 5.3 – Наименование практических занятий (семинаров)

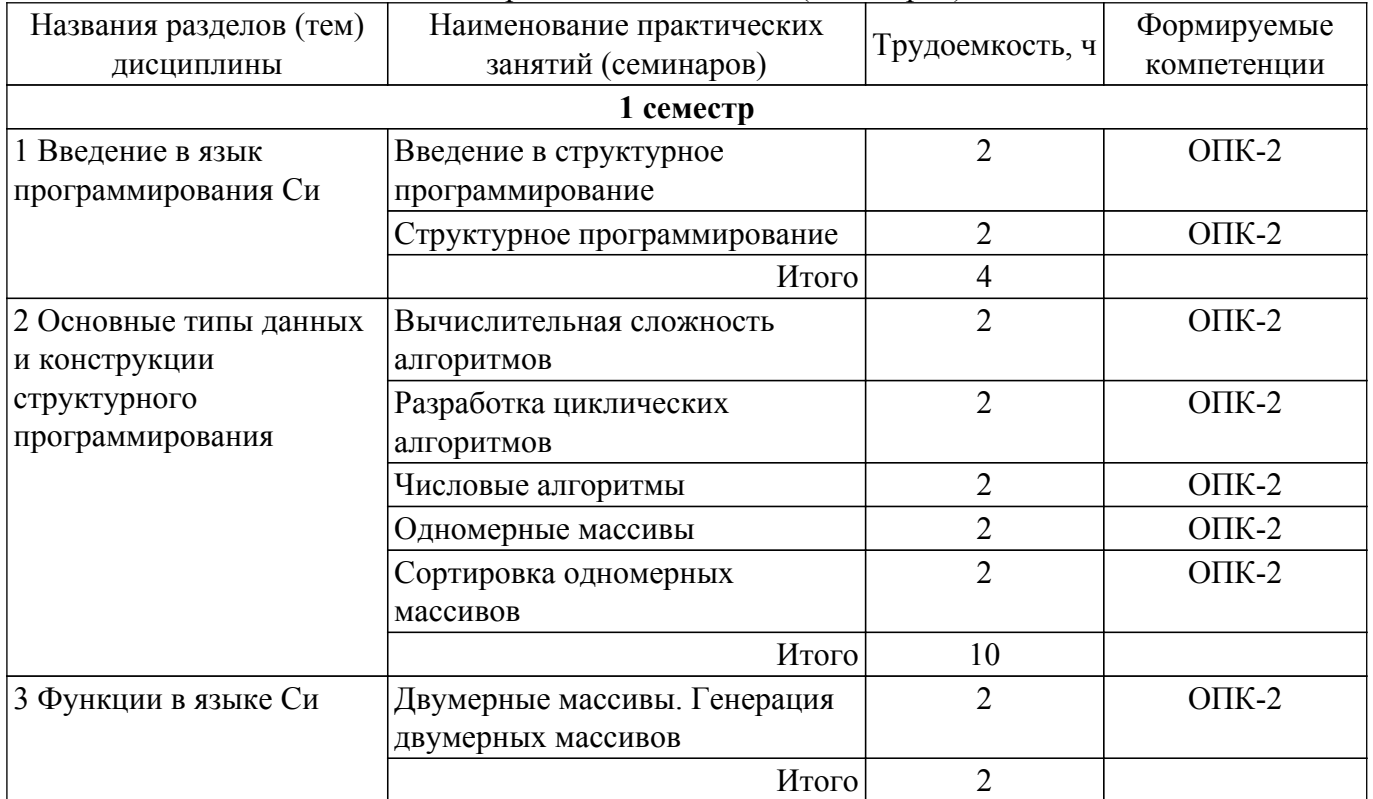

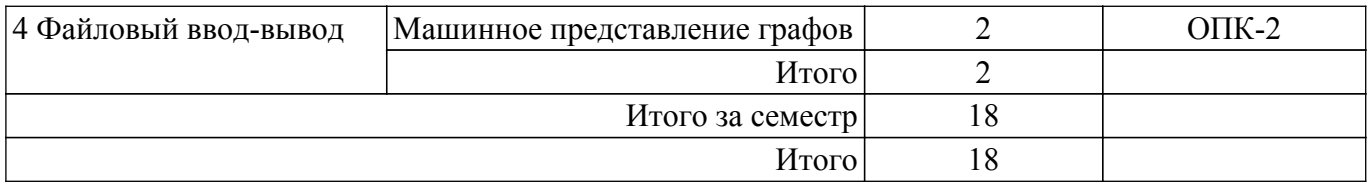

## **5.4. Лабораторные занятия**

Наименование лабораторных работ приведено в таблице 5.4. Таблица 5.4 – Наименование лабораторных работ

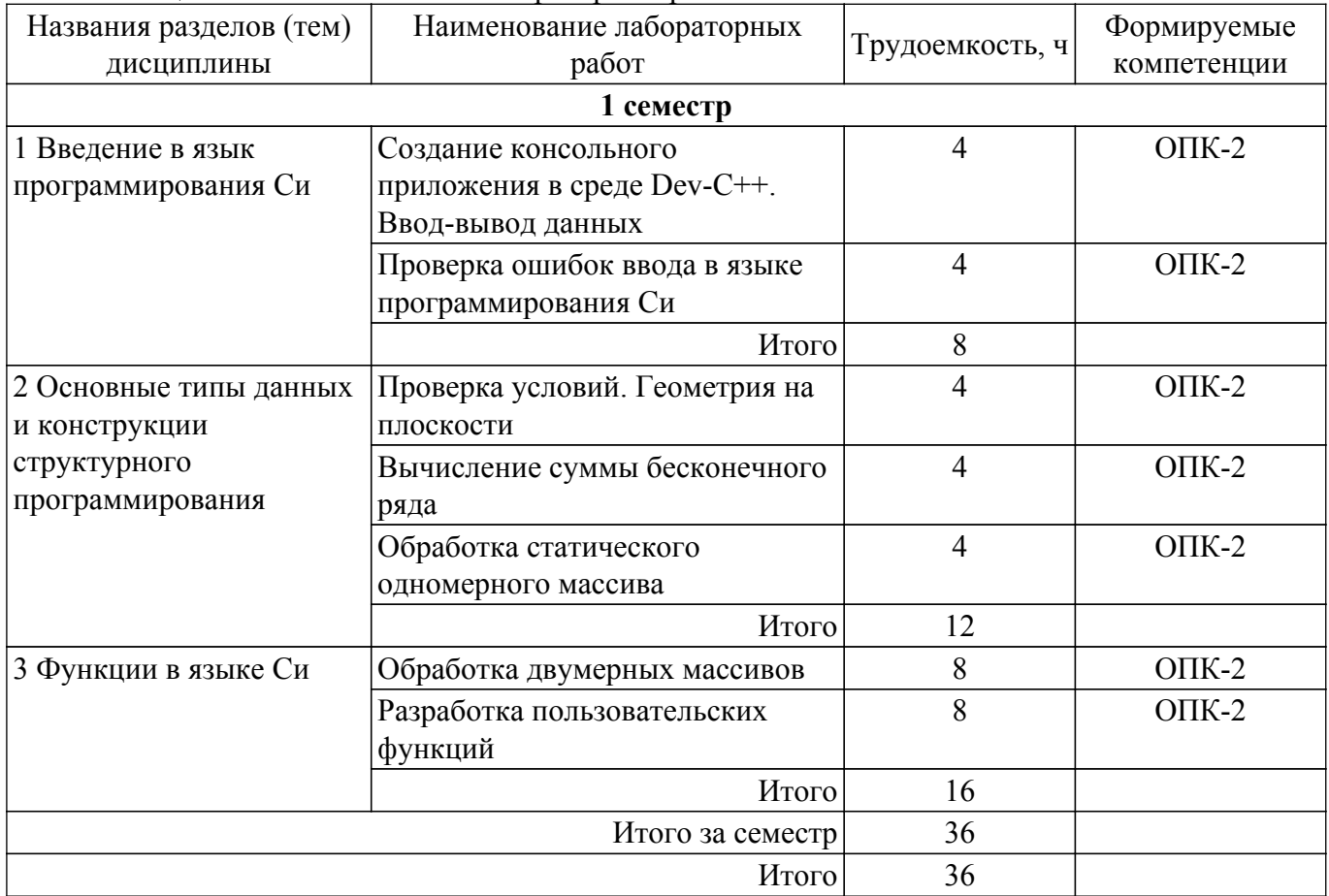

## **5.5. Курсовой проект / курсовая работа**

Не предусмотрено учебным планом

#### **5.6. Самостоятельная работа**

Виды самостоятельной работы, трудоемкость и формируемые компетенции представлены в таблице 5.6.

Таблица 5.6 – Виды самостоятельной работы, трудоемкость и формируемые компетенции

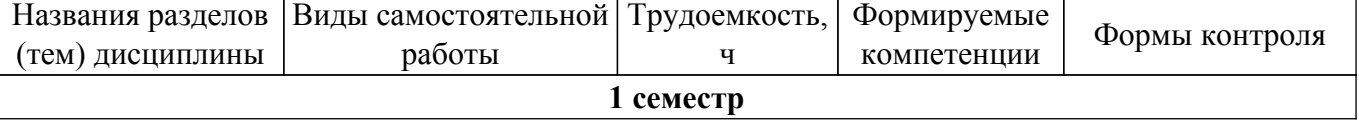

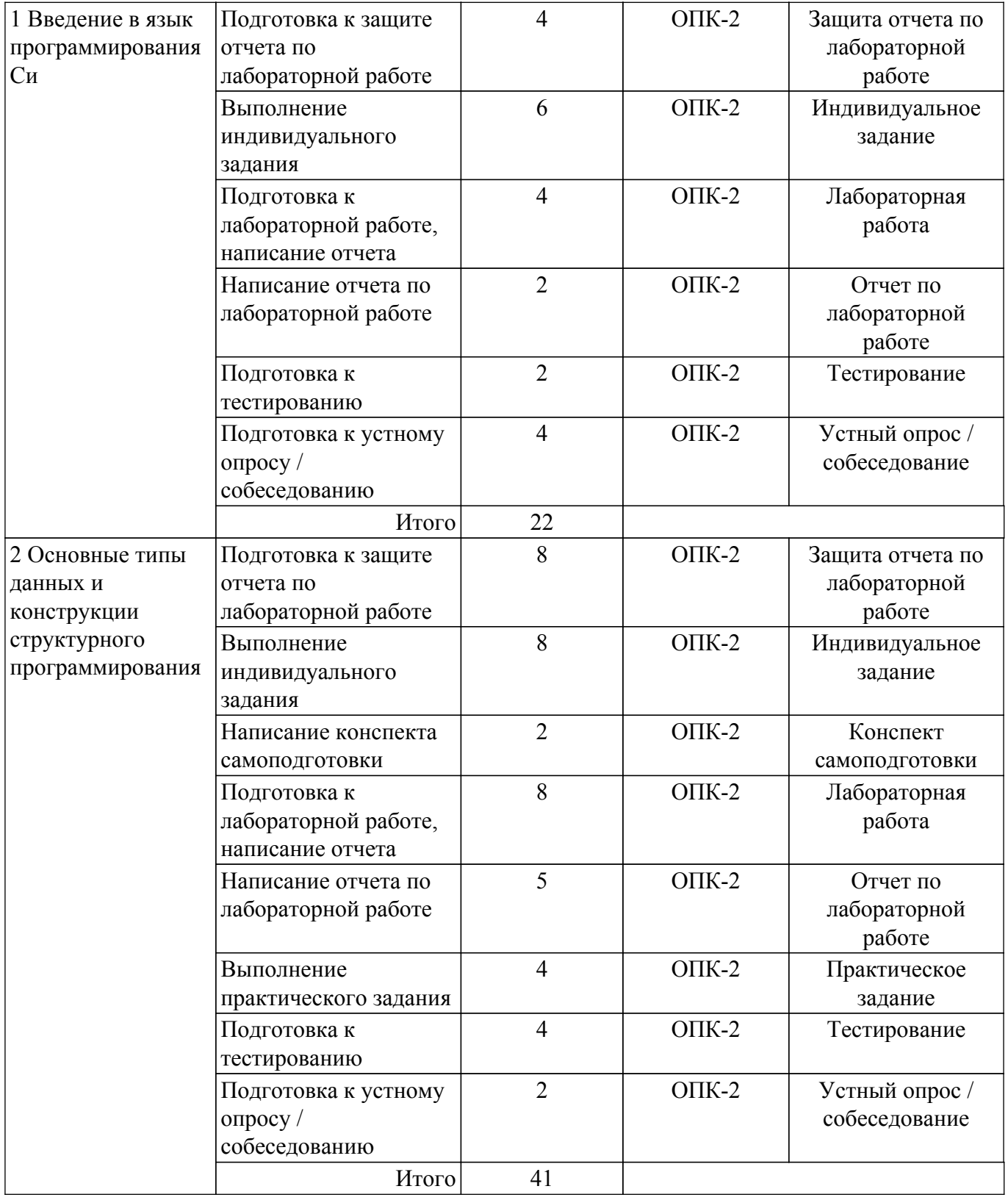

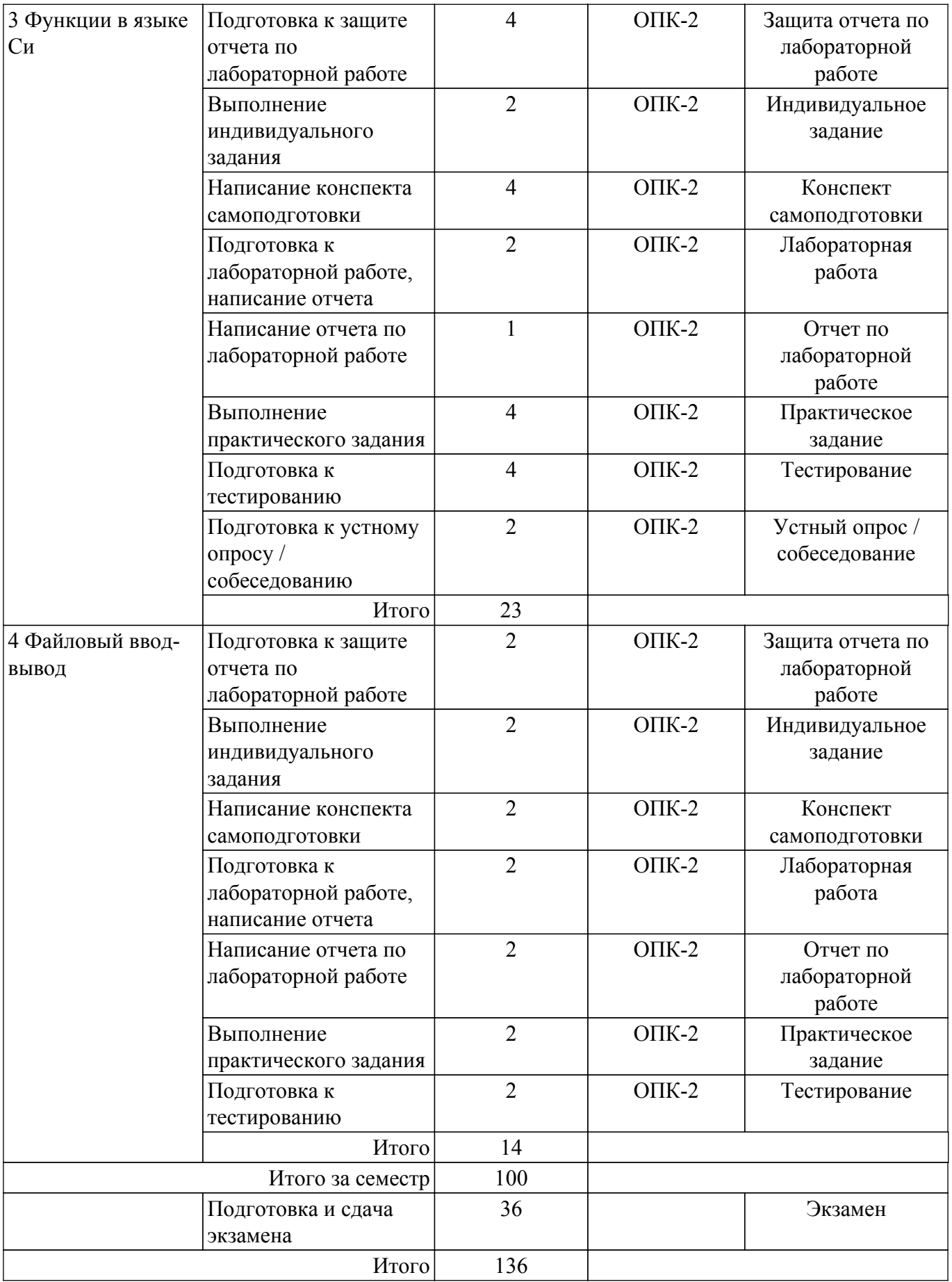

## **5.7. Соответствие компетенций, формируемых при изучении дисциплины, и видов учебной деятельности**

Соответствие компетенций, формируемых при изучении дисциплины, и видов учебной деятельности представлено в таблице 5.7.

Таблица 5.7 – Соответствие компетенций, формируемых при изучении дисциплины, и видов занятий

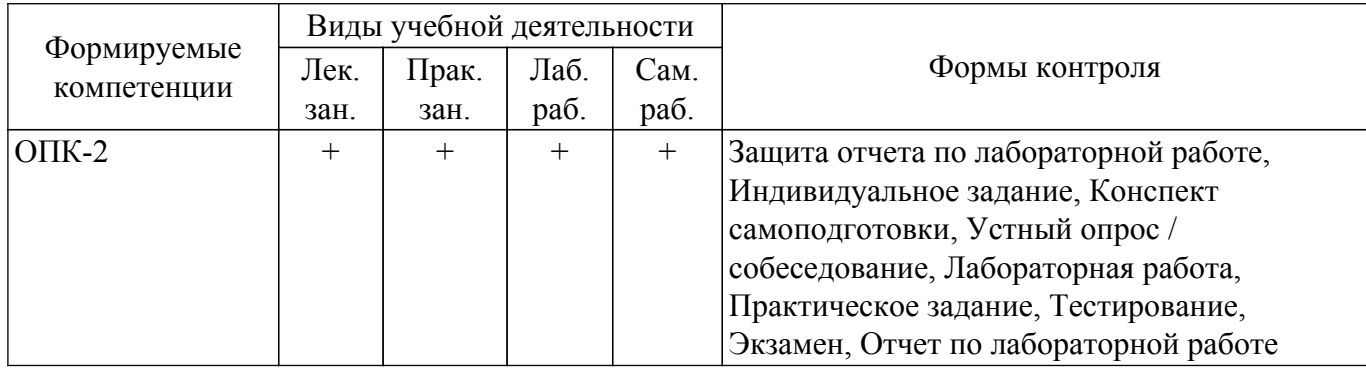

## **6. Рейтинговая система для оценки успеваемости обучающихся**

## **6.1. Балльные оценки для форм контроля**

Балльные оценки для форм контроля представлены в таблице 6.1. Таблица 6.1 – Балльные оценки

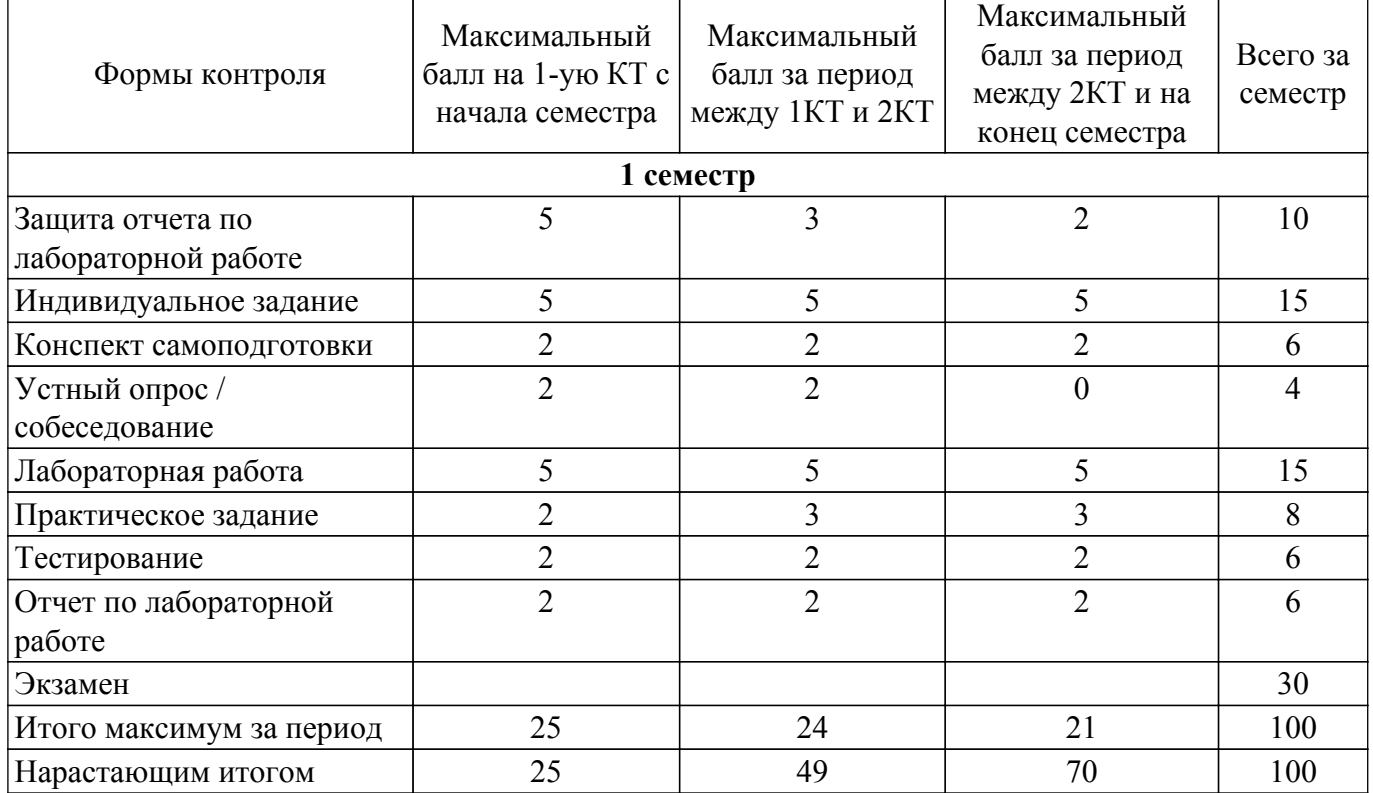

## **6.2. Пересчет баллов в оценки за текущий контроль**

Пересчет баллов в оценки за текущий контроль представлен в таблице 6.2. Таблица 6.2 – Пересчет баллов в оценки за текущий контроль

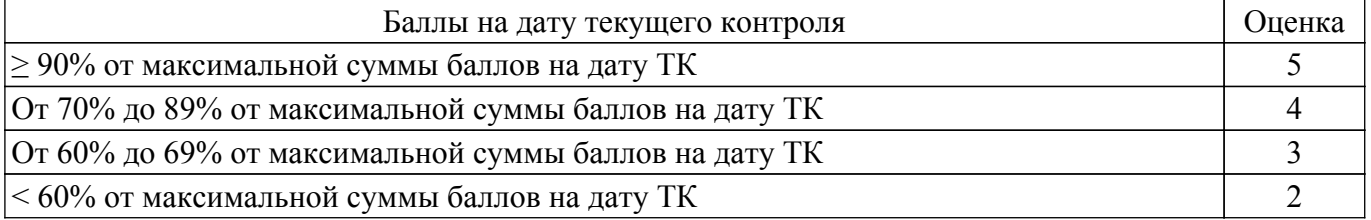

## **6.3. Пересчет суммы баллов в традиционную и международную оценку**

Пересчет суммы баллов в традиционную и международную оценку представлен в таблице 6.3.

Таблица 6.3 – Пересчет суммы баллов в традиционную и международную оценку

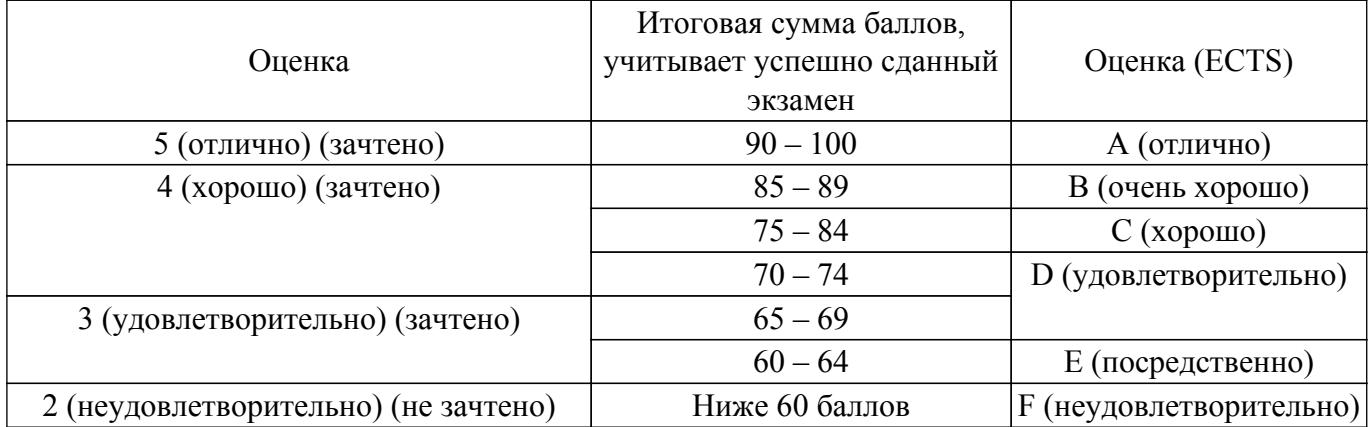

### **7. Учебно-методическое и информационное обеспечение дисциплины**

#### **7.1. Основная литература**

1. Информатика и программирование: Учебное пособие / Н. В. Пермякова - 2016. 188 с. [Электронный ресурс]: — Режим доступа: [https://edu.tusur.ru/publications/7678.](https://edu.tusur.ru/publications/7678)

### **7.2. Дополнительная литература**

1. Вирт, Н. Алгоритмы и структуры данных. Новая версия для Оберона [Электронный ресурс] [Электронный ресурс]: учебное пособие / Н. Вирт. — Электрон. дан. — Москва ДМК Пресс, 2010. — 272 с. [Электронный ресурс]: — Режим доступа: [https://e.lanbook.com/reader/book/1261.](https://e.lanbook.com/reader/book/1261)

2. Мещеряков, Р.В. Методы программирования [Электронный ресурс] [Электронный ресурс]: учебно-методическое пособие / Р.В. Мещеряков. — Электрон. дан. — Москва ТУСУР, 2007. — 237 с. [Электронный ресурс]: — Режим доступа:<https://e.lanbook.com/reader/book/11631>.

3. Златопольский, Д.М. Подготовка к ЕГЭ по информатике. Решение задач по программированию [Электронный ресурс] [Электронный ресурс]: учебное пособие / Д.М. Златопольский. — Электрон. дан. — Москва ДМК Пресс, 2017. — 252 с. [Электронный ресурс]: — Режим доступа: [https://e.lanbook.com/reader/book/100911 .](https://e.lanbook.com/reader/book/100911)

4. Потопахин, В. Искусство алгоритмизации [Электронный ресурс] / В. Потопахин. — Электрон. дан. — Москва [Электронный ресурс]: ДМК Пресс, 2011. — 320 с. [Электронный ресурс]: — Режим доступа:<https://e.lanbook.com/reader/book/1269>.

5. Асанов, М.О. Дискретная математика [Электронный ресурс]: графы, матроиды, алгоритмы [Электронный ресурс] учебное пособие / М.О. Асанов, В.А. Баранский, В.В. Расин. —Электрон. дан. — Санкт-Петербург Лань, 2010. — 368 с. [Электронный ресурс]: — Режим доступа:<https://e.lanbook.com/reader/book/536>.

#### **7.3. Учебно-методические пособия**

#### **7.3.1. Обязательные учебно-методические пособия**

1. Пермякова, Н. В. Информатика: Методические указания к лабораторным работам, практическим занятиям и организации самостоятельной работы для студентов направления «Программная инженерия» (уровень бакалавриата) [Электронный ресурс] / Н. В. Пермякова. — Томск: ТУСУР, 2022. — 36 с. [Электронный ресурс]: — Режим доступа: [https://edu.tusur.ru/publications/9837.](https://edu.tusur.ru/publications/9837)

#### **7.3.2. Учебно-методические пособия для лиц с ограниченными возможностями здоровья и инвалидов**

Учебно-методические материалы для самостоятельной и аудиторной работы обучающихся из числа лиц с ограниченными возможностями здоровья и инвалидов предоставляются в формах, адаптированных к ограничениям их здоровья и восприятия информации.

#### **Для лиц с нарушениями зрения:**

– в форме электронного документа;

– в печатной форме увеличенным шрифтом.

**Для лиц с нарушениями слуха:**

– в форме электронного документа;

– в печатной форме.

## **Для лиц с нарушениями опорно-двигательного аппарата:**

- в форме электронного документа;
- в печатной форме.

#### **7.4. Современные профессиональные базы данных и информационные справочные системы**

1. При изучении дисциплины рекомендуется обращаться к современным базам данных, информационно-справочным и поисковым системам, к которым у ТУСУРа открыт доступ: <https://lib.tusur.ru/ru/resursy/bazy-dannyh>.

### **8. Материально-техническое и программное обеспечение дисциплины**

#### **8.1. Материально-техническое и программное обеспечение для лекционных занятий**

Для проведения занятий лекционного типа, групповых и индивидуальных консультаций, текущего контроля и промежуточной аттестации используется учебная аудитория с достаточным количеством посадочных мест для учебной группы, оборудованная доской и стандартной учебной мебелью. Имеются мультимедийное оборудование и учебно-наглядные пособия, обеспечивающие тематические иллюстрации по лекционным разделам дисциплины.

## **8.2. Материально-техническое и программное обеспечение для практических занятий**

Лаборатория "Операционные системы и СУБД": учебная аудитория для проведения занятий практического типа, учебная аудитория для проведения занятий лабораторного типа, помещение для курсового проектирования (выполнения курсовых работ), помещение для проведения групповых и индивидуальных консультаций; 634034, Томская область, г. Томск, Вершинина улица, д. 74, 430 ауд.

Описание имеющегося оборудования:

- Проектор Epson EB-982W;
- Проекционный экран;
- Магнитно-маркерная доска 2 шт.;
- Комплект специализированной учебной мебели;
- Рабочее место преподавателя.
- Программное обеспечение:
- DEV-CPP 5.8, GNU GPLv3;
- Google Chrome, Open Source;
- Microsoft Office 2010 Standard;
- Архиватор 7z, GNU LGPL;

Лаборатория "Информатика и программирование": учебная аудитория для проведения занятий практического типа, учебная аудитория для проведения занятий лабораторного типа, помещение для курсового проектирования (выполнения курсовых работ), помещение для проведения групповых и индивидуальных консультаций; 634034, Томская область, г. Томск, Вершинина улица, д. 74, 428 ауд.

Описание имеющегося оборудования:

- Проектор Epson EB-982W;
- Проекционный экран;
- Магнитно-маркерная доска 2 шт.;
- Комплект специализированной учебной мебели;
- Рабочее место преподавателя.
- Программное обеспечение:
- DEV-CPP 5.8, GNU GPLv3;
- Google Chrome, Open Source;
- Microsoft Office 2010 Standard;
- Архиватор 7z, GNU LGPL;

Компьютерный класс: учебная аудитория для проведения занятий практического типа,

учебная аудитория для проведения занятий лабораторного типа, помещение для курсового проектирования (выполнения курсовых работ), помещение для проведения групповых и индивидуальных консультаций; 634034, Томская область, г. Томск, Вершинина улица, д. 74, 432а ауд.

Описание имеющегося оборудования:

- Магнитно-маркерная доска;
- Комплект специализированной учебной мебели;
- Рабочее место преподавателя.
- Программное обеспечение:
- DEV-CPP 5.8, GNU GPLv3;
- Google Chrome, Open Source;
- Microsoft Office 2010 Standard;
- Архиватор 7z, GNU LGPL;

Компьютерный класс: учебная аудитория для проведения занятий практического типа, учебная аудитория для проведения занятий лабораторного типа, помещение для курсового проектирования (выполнения курсовых работ), помещение для проведения групповых и индивидуальных консультаций; 634034, Томская область, г. Томск, Вершинина улица, д. 74, 432б ауд.

Описание имеющегося оборудования:

- Магнитно-маркерная доска;
- Комплект специализированной учебной мебели;
- Рабочее место преподавателя.

Программное обеспечение:

- DEV-CPP 5.8, GNU GPLv3;
- Google Chrome, Open Source;
- Microsoft Office 2010 Standard;
- Архиватор 7z, GNU LGPL;

#### **8.3. Материально-техническое и программное обеспечение для лабораторных работ**

Лаборатория "Информатика и программирование": учебная аудитория для проведения занятий практического типа, учебная аудитория для проведения занятий лабораторного типа, помещение для курсового проектирования (выполнения курсовых работ), помещение для проведения групповых и индивидуальных консультаций; 634034, Томская область, г. Томск, Вершинина улица, д. 74, 428 ауд.

Описание имеющегося оборудования:

- Проектор Epson EB-982W;
- Проекционный экран;
- Магнитно-маркерная доска 2 шт.;
- Комплект специализированной учебной мебели;
- Рабочее место преподавателя.
- Программное обеспечение:
- DEV-CPP 5.8, GNU GPLv3;
- Google Chrome, Open Source;
- Microsoft Office 2010 Standard;
- Архиватор 7z, GNU LGPL;

Лаборатория "Операционные системы и СУБД": учебная аудитория для проведения занятий практического типа, учебная аудитория для проведения занятий лабораторного типа, помещение для курсового проектирования (выполнения курсовых работ), помещение для проведения групповых и индивидуальных консультаций; 634034, Томская область, г. Томск, Вершинина улица, д. 74, 430 ауд.

Описание имеющегося оборудования:

- Проектор Epson EB-982W;
- Проекционный экран;
- Магнитно-маркерная доска 2 шт.;

- Комплект специализированной учебной мебели;

- Рабочее место преподавателя.

- Программное обеспечение:
- DEV-CPP 5.8, GNU GPLv3;
- Google Chrome, Open Source; - Microsoft Office 2010 Standard;
- 
- Архиватор 7z, GNU LGPL;

Компьютерный класс: учебная аудитория для проведения занятий практического типа, учебная аудитория для проведения занятий лабораторного типа, помещение для курсового проектирования (выполнения курсовых работ), помещение для проведения групповых и индивидуальных консультаций; 634034, Томская область, г. Томск, Вершинина улица, д. 74, 432а ауд.

Описание имеющегося оборудования:

- Магнитно-маркерная доска;
- Комплект специализированной учебной мебели;
- Рабочее место преподавателя.
- Программное обеспечение:
- DEV-CPP 5.8, GNU GPLv3;
- Google Chrome, Open Source;
- Microsoft Office 2010 Standard;
- Архиватор 7z, GNU LGPL;

Компьютерный класс: учебная аудитория для проведения занятий практического типа, учебная аудитория для проведения занятий лабораторного типа, помещение для курсового проектирования (выполнения курсовых работ), помещение для проведения групповых и индивидуальных консультаций; 634034, Томская область, г. Томск, Вершинина улица, д. 74, 432б ауд.

Описание имеющегося оборудования:

- Магнитно-маркерная доска;
- Комплект специализированной учебной мебели;
- Рабочее место преподавателя.
- Программное обеспечение:
- DEV-CPP 5.8, GNU GPLv3;
- Microsoft Office 2010 Standard;
- Архиватор 7z, GNU LGPL;

#### **8.4. Материально-техническое и программное обеспечение для самостоятельной работы**

Для самостоятельной работы используются учебные аудитории (компьютерные классы), расположенные по адресам:

- 634050, Томская область, г. Томск, Ленина проспект, д. 40, 233 ауд.;

- 634045, Томская область, г. Томск, ул. Красноармейская, д. 146, 201 ауд.;
- 634034, Томская область, г. Томск, Вершинина улица, д. 47, 126 ауд.;

- 634034, Томская область, г. Томск, Вершинина улица, д. 74, 207 ауд.

Описание имеющегося оборудования:

- учебная мебель;

- компьютеры;

- компьютеры подключены к сети «Интернет» и обеспечивают доступ в электронную информационно-образовательную среду ТУСУРа.

- Перечень программного обеспечения:
- Microsoft Windows;
- OpenOffice;
- Kaspersky Endpoint Security 10 для Windows;
- 7-Zip;
- Google Chrome.

#### **8.5. Материально-техническое обеспечение дисциплины для лиц с ограниченными возможностями здоровья и инвалидов**

Освоение дисциплины лицами с ограниченными возможностями здоровья и инвалидами осуществляется с использованием средств обучения общего и специального назначения.

При занятиях с обучающимися с **нарушениями слуха** предусмотрено использование звукоусиливающей аппаратуры, мультимедийных средств и других технических средств приема/передачи учебной информации в доступных формах, мобильной системы преподавания для обучающихся с инвалидностью, портативной индукционной системы. Учебная аудитория, в которой занимаются обучающиеся с нарушением слуха, оборудована компьютерной техникой, аудиотехникой, видеотехникой, электронной доской, мультимедийной системой.

При занятиях с обучающимися с **нарушениями зрения** предусмотрено использование в лекционных и учебных аудиториях возможности просмотра удаленных объектов (например, текста на доске или слайда на экране) при помощи видеоувеличителей для комфортного просмотра.

При занятиях с обучающимися с **нарушениями опорно-двигательного аппарата** используются альтернативные устройства ввода информации и другие технические средства приема/передачи учебной информации в доступных формах, мобильной системы обучения для людей с инвалидностью.

#### **9. Оценочные материалы и методические рекомендации по организации изучения дисциплины**

#### **9.1. Содержание оценочных материалов для текущего контроля и промежуточной аттестации**

Для оценки степени сформированности и уровня освоения закрепленных за дисциплиной компетенций используются оценочные материалы, представленные в таблице 9.1.

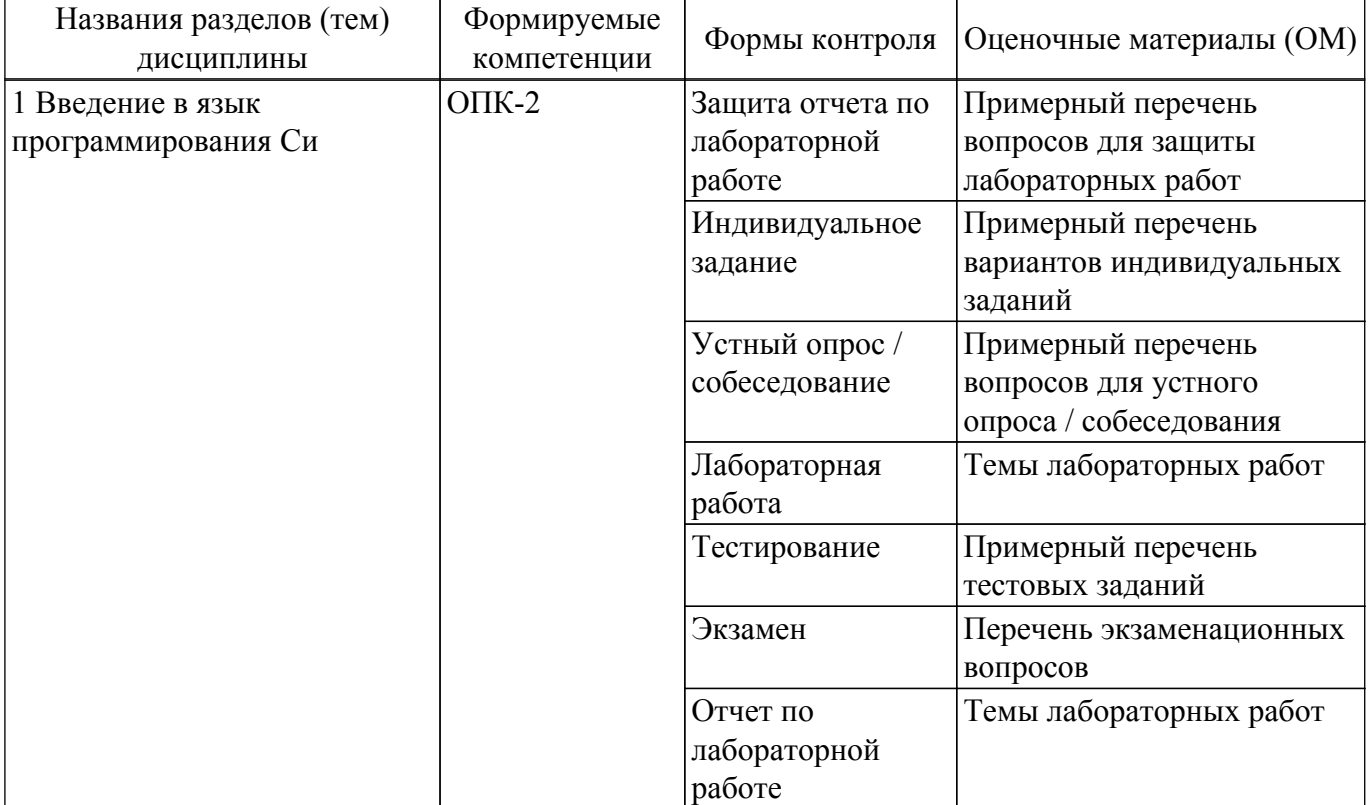

Таблица 9.1 – Формы контроля и оценочные материалы

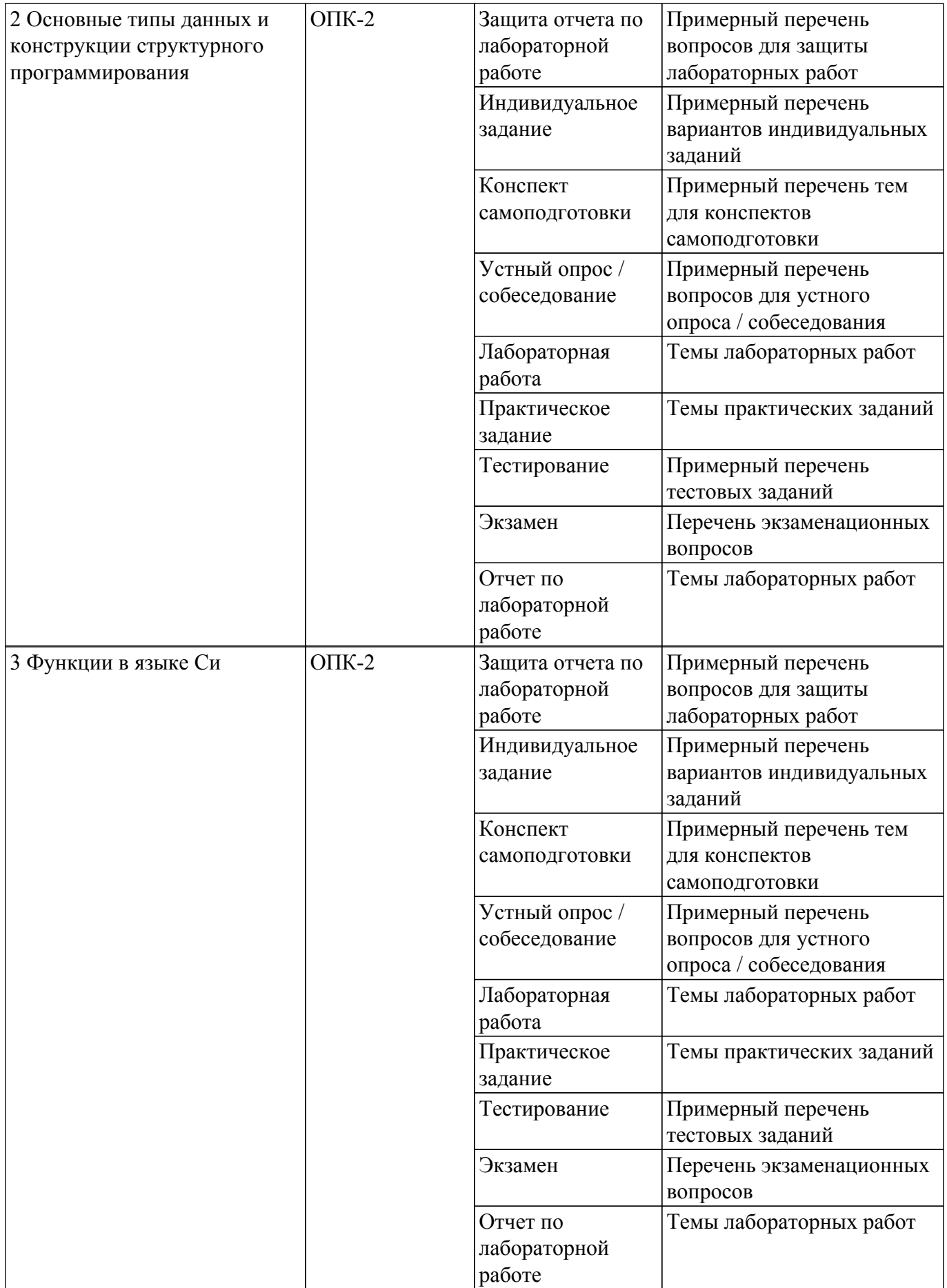

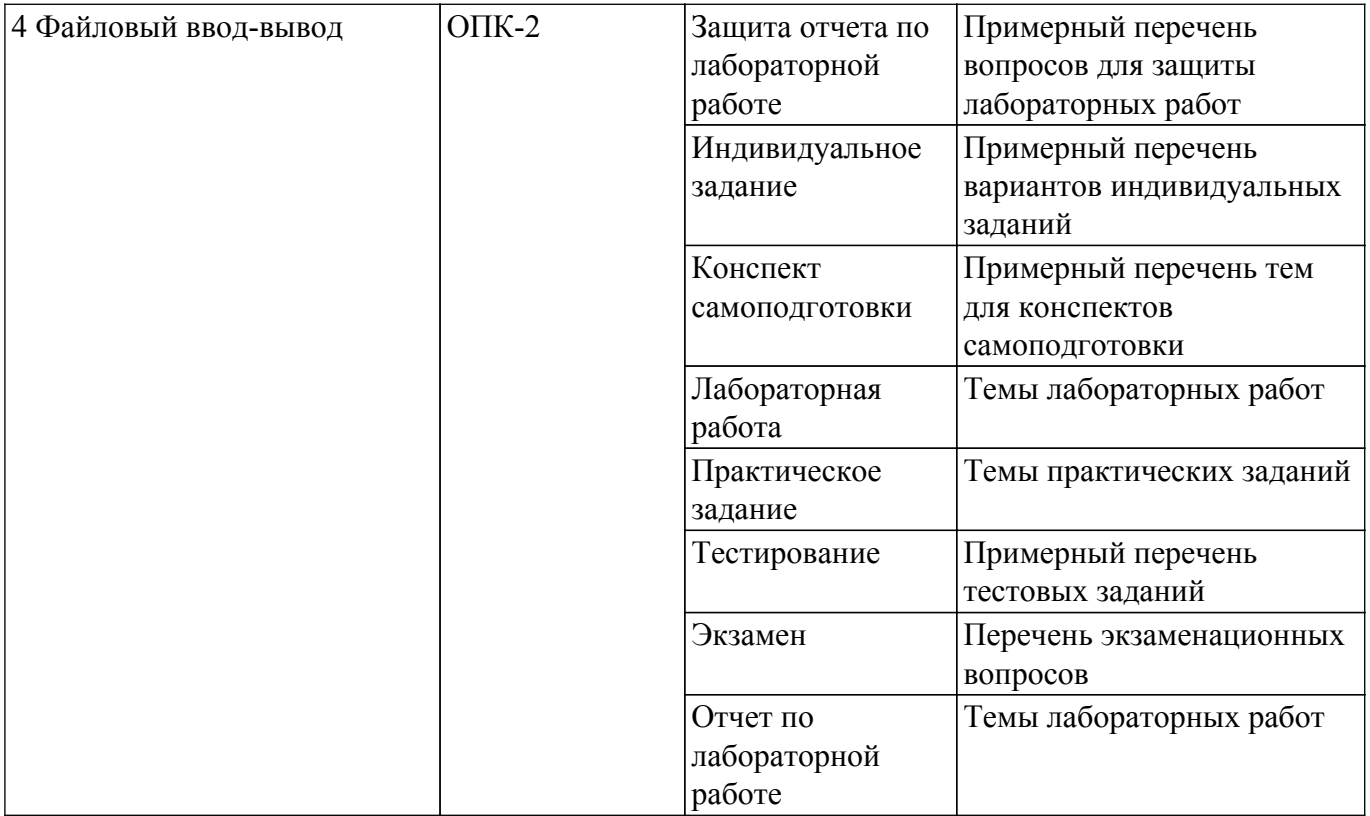

Шкала оценки сформированности отдельных планируемых результатов обучения по дисциплине приведена в таблице 9.2.

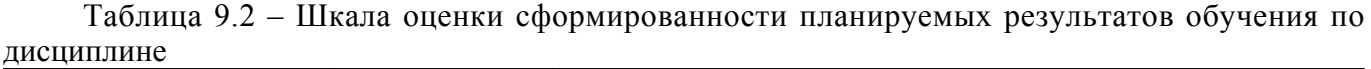

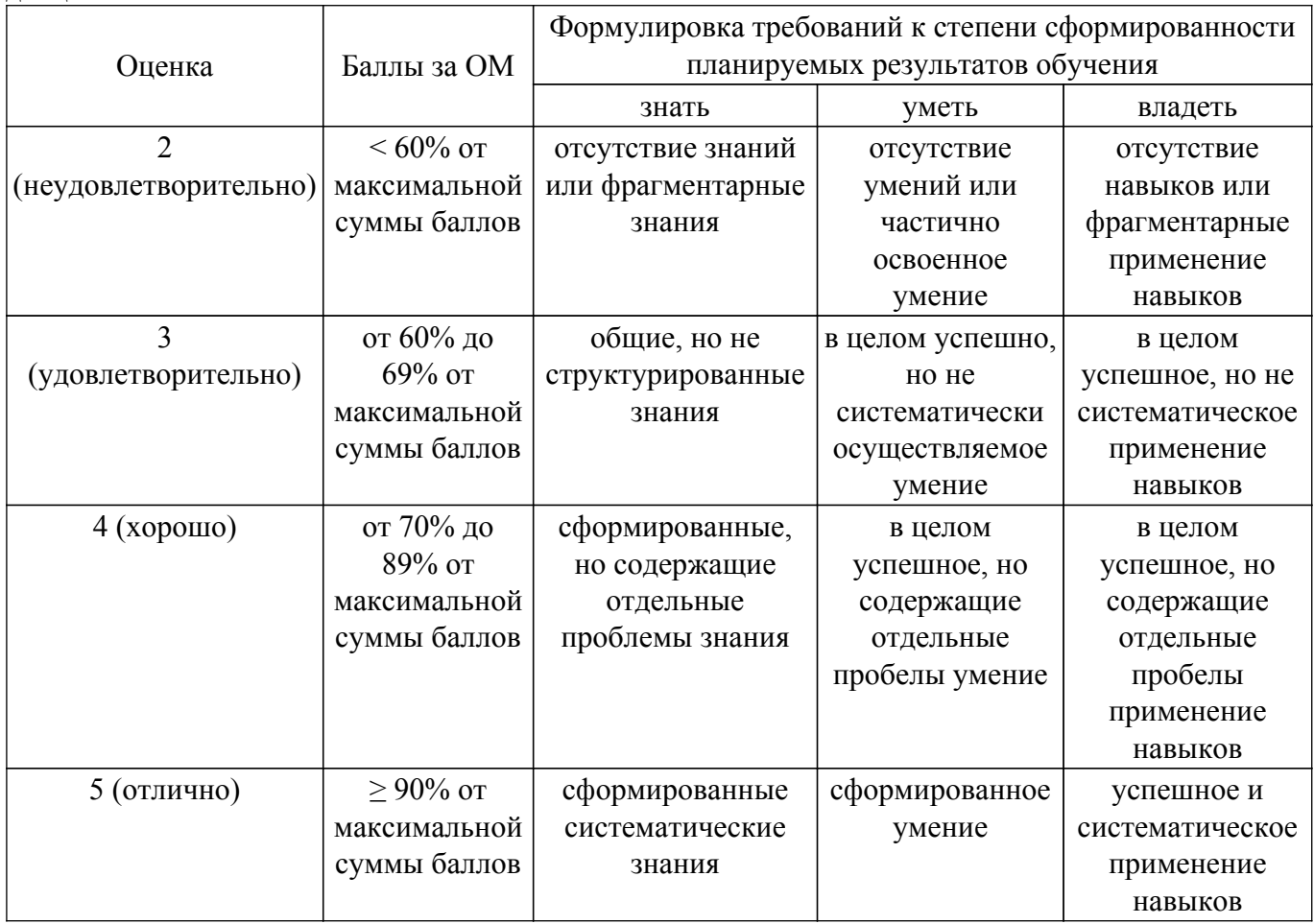

Шкала комплексной оценки сформированности компетенций приведена в таблице 9.3.

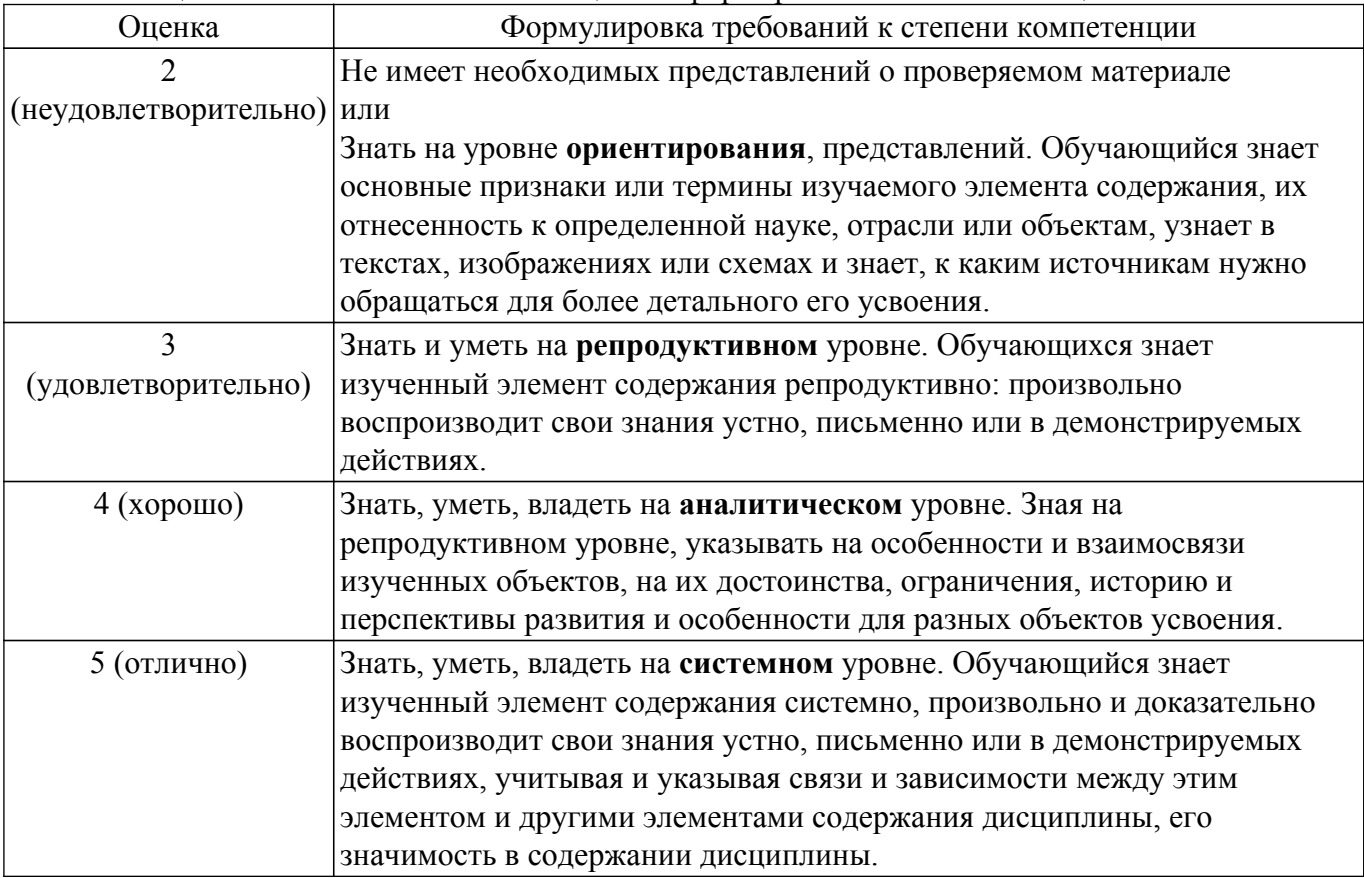

## 9.1.1. Примерный перечень тестовых заданий

- 1. Какой тип передачи управления может использовать программа, соответствующая принципам структурного программирования?
	- безусловный объектно-зависимый

условный

функционально-зависимый

2. Компилятор любого языка программирования подчиняется совокупности требований, которая образует синтаксис языка. Какая из перечисленных констант записана верно с точки зрения синтаксиса языка программирования Си? 5,025  $-12e-0.12$ 

0197

- 5.
- 3. Компилятор любого языка программирования подчиняется совокупности требований, которая образует синтаксис языка. Какое имя идентификатора переменной, записано неверно, с точки зрения синтаксиса языка программирования Си?
	- $2a$ func

a b

- $A2$
- 4. Язык программирования Си допускает в явном виде работу с адресами физической памяти - указателями. Какая из перечисленных переменных описана как указатель? int  $p[25]$ ;
	- $int * F$ ; int  $z[12][3]$ ; int &a:
- 5. Язык программирования Си допускает в явном виде работу с адресами физической памяти. После выполнения какого из перечисленных фрагментов кода в переменной х будет храниться адрес переменной у? int  $*_{X}$ ;

int  $y = 15$ ;  $x = *y;$ . . . . . . .  $int *x$ : int  $y = 15$ ;  $x = y^*$ ; int  $*_{X}$ ; int  $y = 15$ :  $x = &c$ . ------------- $int *x$ : int  $y = 15$ ;  $x = \#y$ ;

6. Принципы структурного программирования гласят, что в программе, подчиняющейся таким принципам, может быть только три типа передачи управления. Ниже приведен фрагмент кода программы.

int x = 9; int y = 4; int z = 2;

if  $(x = y \&& z > 0)$   $\{z = x; x = y; y = z\}$ else {  $z = x*2$ ;  $x = 2*y$ ;  $y = z$ ;} printf ("%d %d %d", x,y,z);

Что будет выведено на экран при такой реализации условной передачи управления? 18818

949

499

8 18 18

7. Принципы структурного программирования гласят, что в программе, подчиняющейся таким принципам, может быть только три типа перелачи управления. Что булет вывелено на экран, если реализация итеративной передачи управления организована так, как это представлено ниже?

```
int i = 25;
do\{ printf("%3d", i);i=2;while (i>=13):
25 23 21 19 17 15 13
25 23 21 19 17 15
13 15 17 19 21 23 25
13 15 17 19 21 23
```
8. Принципы структурного программирования гласят, что в программе, подчиняющейся таким принципам, может быть только три типа передачи управления. После выполнения какого фрагмента программы, в котором организована итеративная передача управления, на экран выводится последовательность 2 5 8 11 14 17 20?

```
int i = 2;
do { printf("%3d", i); i+=3; }
while(i<20):
--------------
int i = 2:
while(i \le 20)printf("%3d",i); i+=3; }
int i = 2:
while (i)=20 {
printf("%3d",i); i+=3; }
int i = 2; do {
printf("%3d",i); i+=3; }
while(i<25):
```
9. Принципы структурного программирования гласят, что в программе, подчиняющейся

таким принципам, может быть только три типа передачи управления. После выполнения какого фрагмента программы, в котором организована итеративная передача управления, на экран выводится последовательность 10.0000 5.0000 2.5000 1.2500 0.625 0.3125? float  $i$ : for  $(i=10; i>0.2; i=5)$ printf("%.4f", i); -------------float  $i^{\cdot}$ for  $(i=10; i>0.2; i-)$ printf("%.4f", i); -------------float i; for  $(i=10; i>0.2; i=2)$ printf("%.4f", i); -------------float  $i$ : for  $(i=0.3125; i<11; i*=2)$ printf("%.4f", i): 10. Управление компьютером выполняется посредством алгоритма. Какой алгоритм реализует программа, текст которой приведен ниже? int main(int argc, char  $*$ argy[]) { system("chcp  $1251$ "); int x[10] = {2,7,6,1,9,5,8,3,4,0}; int  $k = 0$ , i; for (i=0;i<10;i++) if  $(x[i]\%2 == 0)$  printf("%3d",i);  $print(f("n");$ system("PAUSE"): return EXIT SUCCESS; } Печать индексов нечетных по значению элементов массива Поиск суммы четных по значению элементов массива Поиск суммы нечетных по значению элементов массива Печать индексов четных по значению элементов массива

## 9.1.2. Перечень экзаменационных вопросов

- 1. Синтаксис и алфавит языка Си (правила написания программ на Си, формирование имен переменных, разделители языка Си).
- 2. Основные типы данных. Преобразование типов.
- 3. Оператор проверки условия if [else]. Синтаксис и логика работы.
- 4. Цикл for. Синтаксис и логика работы.
- 5. Циклы while и do while. Синтаксис и логика работы.
- 6. Множественный выбор switch. Синтаксис и логика работы
- 7. Производные типы данных указатели и ссылки. Основные правила работы с указателями и ссылками.
- 8. Функция printf
- 9. Функция scanf
- 10. Массивы (способы описания массивов, способы инициализации элементов массива, вывод элементов массива на экран, обращение к элементу массива)
- 11. Сортировка элементов массива (алгоритмы обмена, выбора и вставки)
- 12. Матрицы (способы описания матриц, способы инициализации элементов матрицы, вывод элементов матрицы на экран, обращение к элементу матрицы).
- 13. Структуры (описание, представление в памяти, массивы структур)

#### 9.1.3. Примерный перечень вопросов лля зашиты лабораторных работ

- 1. Какая функция в языке Си выполняется первой?
- 2. Перечислите условные конструкции языка Си, которые Вы использовали в программе.
- 3. Покажите в программе реализацию циклического процесса.
- 4. Покажите в коде объявление переменных.

5. Поясните построенные условия.

## 9.1.4. Примерный перечень вариантов индивидуальных заданий

- 1. Напишите программу, которая а) выводит на экран число е (основание натурального логарифма) с точностью до десятых;
	- б) находит число единиц заданного двузначного числа.
- 2. Даны две точки: A(x1, y1) и B(x2, y2). Напишите программу, определяющую, какая из точек находится ближе к началу координат.
- точек находится олиже к началу коордании.<br>3. Дано натуральное n, действительное число x. Вычислить:  $\sum_{i=1}^{n} \frac{x + \cos(ix)}{2^{i}}$
- 4. Напишите программу, сортирующую массив методом обмена и вычисляющую количество сравнений, выполняемых алгоритмом.
- 5. Напишите программу, заполняющую матрицу nxn (значение n вводить с клавиатуры) по правилу, которое представлено на примере матрицы 5х5:
	- 1 0 0 0 1
	- $0 \t1 \t0 \t1 \t0$
	- $0 \t0 \t1 \t0 \t0$
	- $0 \t1 \t0 \t1 \t0$
	- 1 0 0 0 1
- 6. Запишите программу получения матрицы смежности орграфа по заданной матрице инцидентности.

## 9.1.5. Примерный перечень вопросов для устного опроса / собеседования

- 1. Перечислите основные принципы структурного программирования.
- 2. Приведите примеры условных, циклических и последовательных алгоритмов.
- 3. Какова вычислительная сложность алгоритма поиска минимального элемента в одномерном массиве?
- 4. Расскажите эффективный алгоритм возведения натурального числа в натуральную степень
- 5. Какие типы массивов в языке Си Вы знаете?
- 6. Расскажите принцип выделения памяти для двумерного массива.

## 9.1.6. Темы лабораторных работ

- 1. Создание консольного приложения в среде Dev-C++. Ввод-вывод данных
- 2. Проверка ошибок ввода в языке программирования Си
- 3. Проверка условий. Геометрия на плоскости
- 4. Вычисление суммы бесконечного ряда
- 5. Обработка статического одномерного массива
- 6. Обработка двумерных массивов
- 7. Разработка пользовательских функций

## 9.1.7. Примерный перечень тем для конспектов самоподготовки

- 1. Функции
- 2. Сложные типы данных
- 3. Текстовые файлы
- 4. Двоичные файлы
- 5. Динамические структуры данных

## 9.1.8. Темы практических заданий

- 1. Создание консольного приложения в среде DEV-C++. Ввод-вывод информации
- 2. Условные алгоритмы
- 3. Программирование итерационных алгоритмов
- 4. Сортировка массивов
- 5. Обработка матриц
- 6. Машинное представление графов

### **9.2. Методические рекомендации**

Учебный материал излагается в форме, предполагающей самостоятельное мышление студентов, самообразование. При этом самостоятельная работа студентов играет решающую роль в ходе всего учебного процесса.

Начать изучение дисциплины необходимо со знакомства с рабочей программой, списком учебно-методического и программного обеспечения. Самостоятельная работа студента включает работу с учебными материалами, выполнение контрольных мероприятий, предусмотренных учебным планом.

В процессе изучения дисциплины для лучшего освоения материала необходимо регулярно обращаться к рекомендуемой литературе и источникам, указанным в учебных материалах; пользоваться через кабинет студента на сайте Университета образовательными ресурсами электронно-библиотечной системы, а также общедоступными интернет-порталами, содержащими научно-популярные и специализированные материалы, посвященные различным аспектам учебной дисциплины.

При самостоятельном изучении тем следуйте рекомендациям:

– чтение или просмотр материала осуществляйте со скоростью, достаточной для индивидуального понимания и освоения материала, выделяя основные идеи; на основании изученного составить тезисы. Освоив материал, попытаться соотнести теорию с примерами из практики;

– если в тексте встречаются незнакомые или малознакомые термины, следует выяснить их значение для понимания дальнейшего материала;

– осмысливайте прочитанное и изученное, отвечайте на предложенные вопросы.

Студенты могут получать индивидуальные консультации, в т.ч. с использованием средств телекоммуникации.

По дисциплине могут проводиться дополнительные занятия, в т.ч. в форме вебинаров. Расписание вебинаров и записи вебинаров публикуются в электронном курсе / электронном журнале по дисциплине.

#### **9.3. Требования к оценочным материалам для лиц с ограниченными возможностями здоровья и инвалидов**

Для лиц с ограниченными возможностями здоровья и инвалидов предусмотрены дополнительные оценочные материалы, перечень которых указан в таблице 9.2.

Таблица 9.2 – Дополнительные материалы оценивания для лиц с ограниченными возможностями здоровья и инвалидов

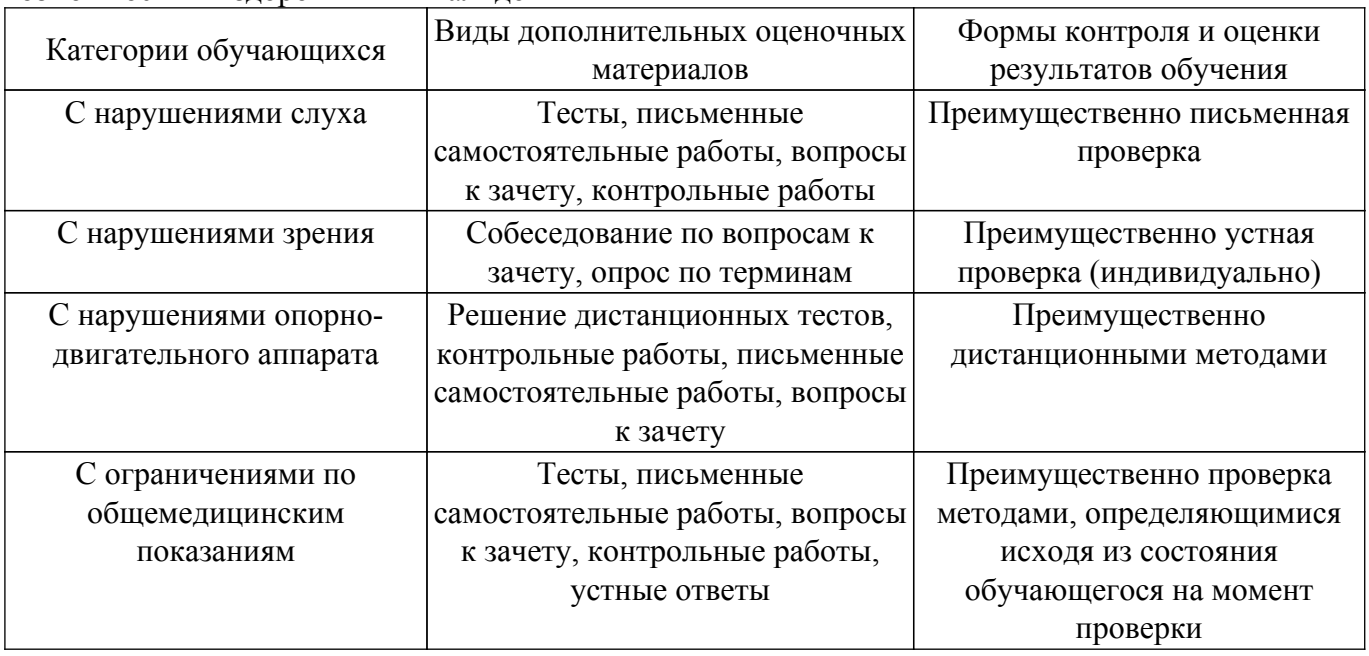

#### **9.4. Методические рекомендации по оценочным материалам для лиц с ограниченными**

#### **возможностями здоровья и инвалидов**

Для лиц с ограниченными возможностями здоровья и инвалидов предусматривается доступная форма предоставления заданий оценочных средств, а именно:

– в печатной форме;

– в печатной форме с увеличенным шрифтом;

– в форме электронного документа;

– методом чтения ассистентом задания вслух;

– предоставление задания с использованием сурдоперевода.

Лицам с ограниченными возможностями здоровья и инвалидам увеличивается время на подготовку ответов на контрольные вопросы. Для таких обучающихся предусматривается доступная форма предоставления ответов на задания, а именно:

– письменно на бумаге;

– набор ответов на компьютере;

– набор ответов с использованием услуг ассистента;

– представление ответов устно.

Процедура оценивания результатов обучения лиц с ограниченными возможностями здоровья и инвалидов по дисциплине предусматривает предоставление информации в формах, адаптированных к ограничениям их здоровья и восприятия информации:

#### **Для лиц с нарушениями зрения:**

– в форме электронного документа;

– в печатной форме увеличенным шрифтом.

#### **Для лиц с нарушениями слуха:**

– в форме электронного документа;

– в печатной форме.

#### **Для лиц с нарушениями опорно-двигательного аппарата:**

– в форме электронного документа;

– в печатной форме.

При необходимости для лиц с ограниченными возможностями здоровья и инвалидов процедура оценивания результатов обучения может проводиться в несколько этапов.

## **ЛИСТ СОГЛАСОВАНИЯ**

Рассмотрена и одобрена на заседании кафедры АОИ протокол № 332 0т «<u>10 » 12 п2019</u> г.

# **СОГЛАСОВАНО:**

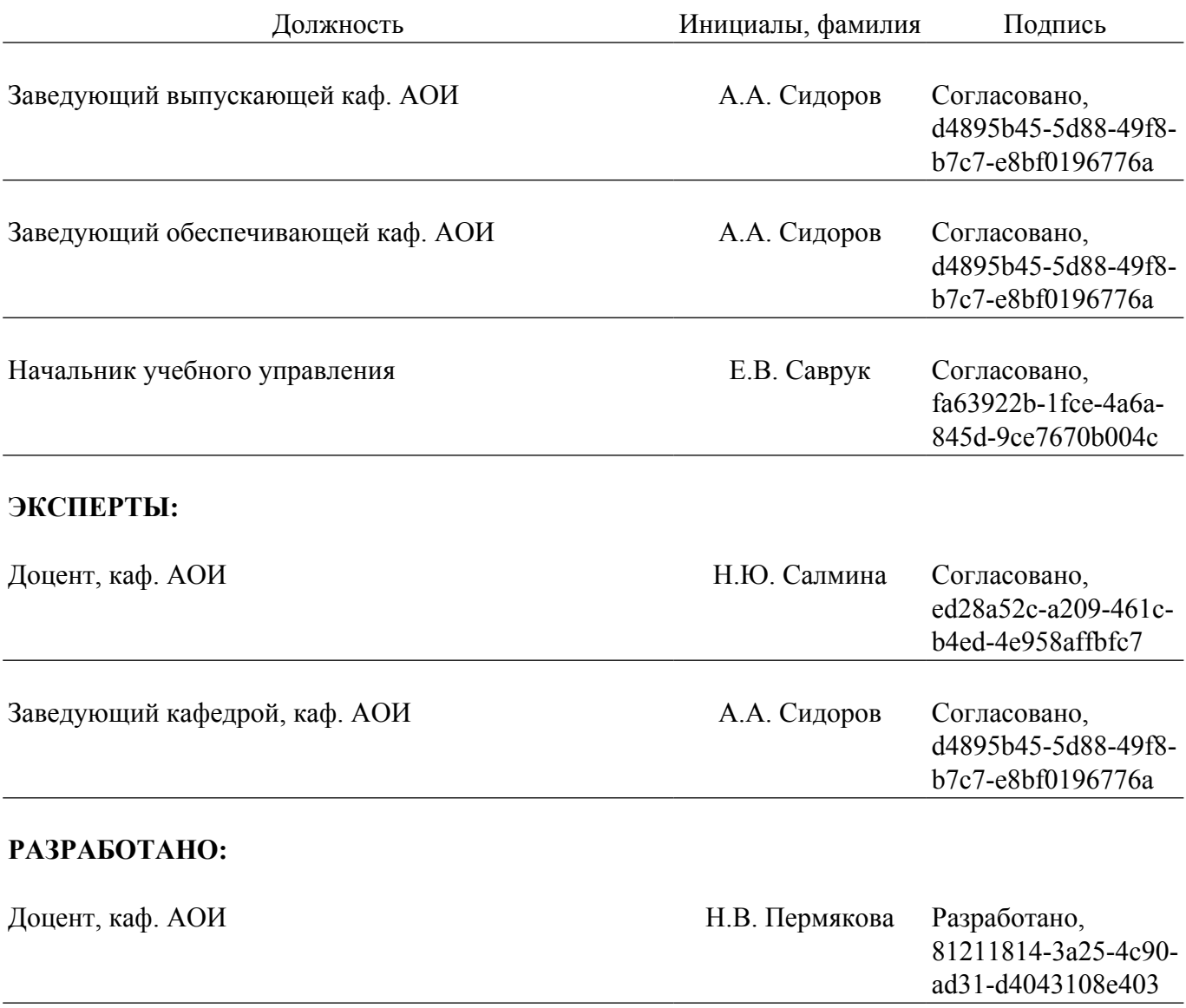